## **PANDUAN PENDAFTARAN PEPERIKSAAN CALON PERSENDIRIAN SPM (CALON MENGULANG)**

Pengguna perlu memastikan penggunaan portal ini hanya bertujuan untuk mendaftarkan diri sebagai calon persendirian SPM (mengulang) yang berkaitan dengan SPM sahaja.

Portal ini tertakluk kepada Lembaga Peperiksaan, Kementerian Pendidikan Malaysia.

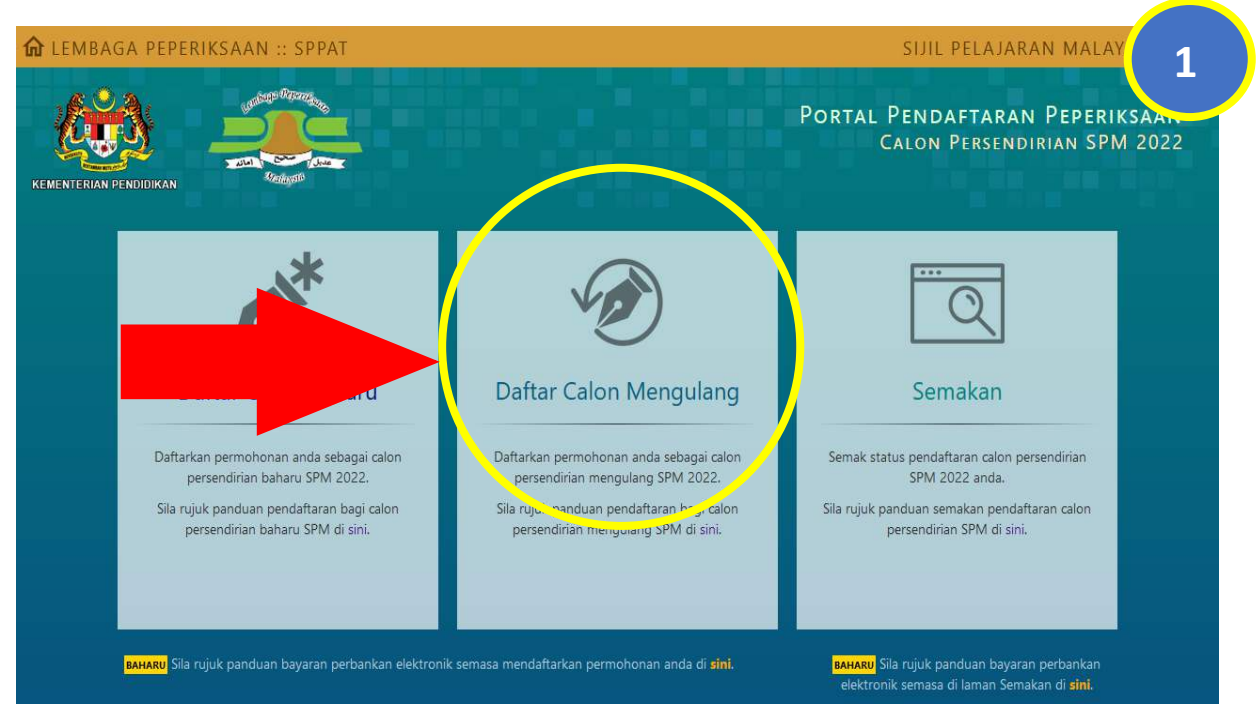

Pergi ke laman sppat.moe.gov.my kemudian klik "Sistem pendaftaran peperiksaan untuk Calon Persendirian (SPM)". Klik "Daftar Calon Mengulang" untuk mendaftarkan diri sebagai calon mengulang SPM.

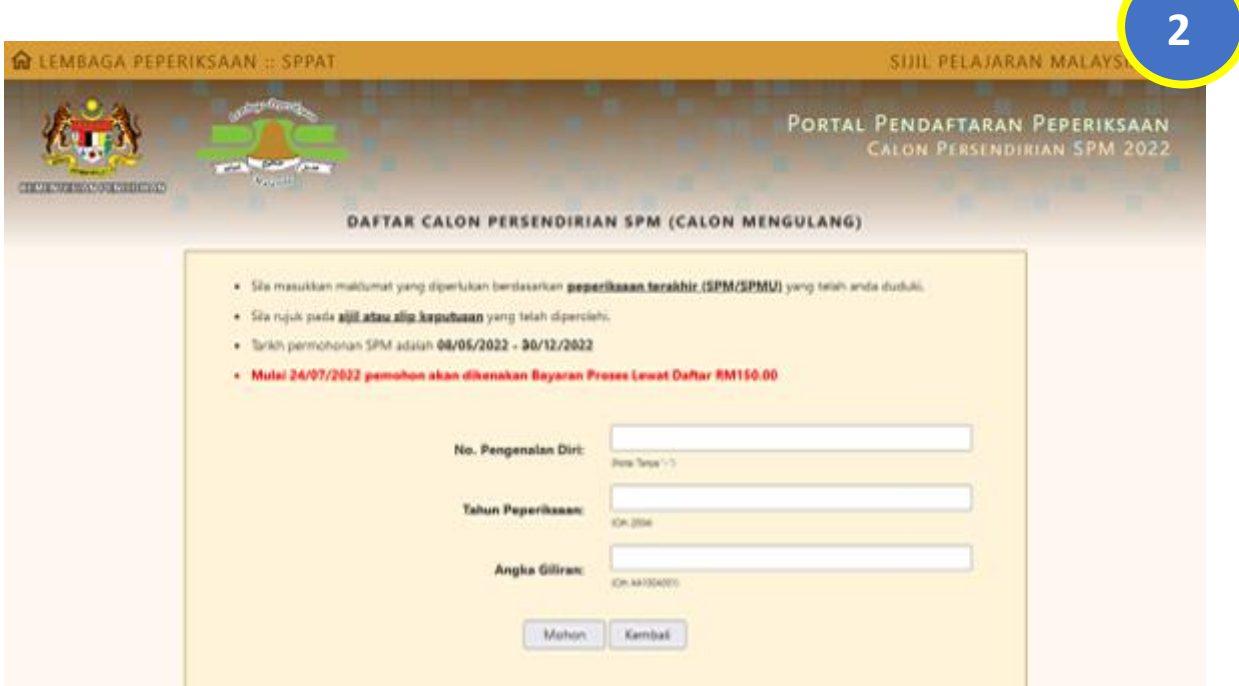

Masukkan maklumat No. Pengenalan Diri, Tahun Peperiksaan dan Angka Giliran bagi peperiksaan yang lepas. Maklumat boleh diperoleh daripada sijil SPM/SPM(V)/SPVM/MCE/SC/FMC.

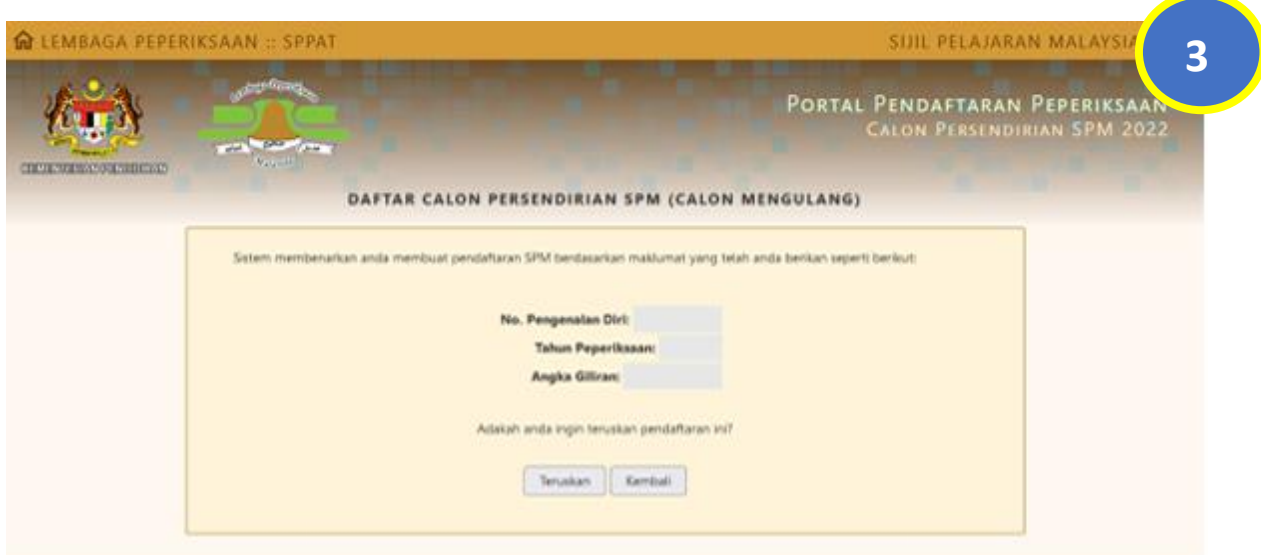

 Sahkan maklumat yang diisi. Pastikan No. Pengenalan Diri, Tahun Peperiksaan dan Angka Giliran merupakan milik anda, kemudian klik Teruskan.

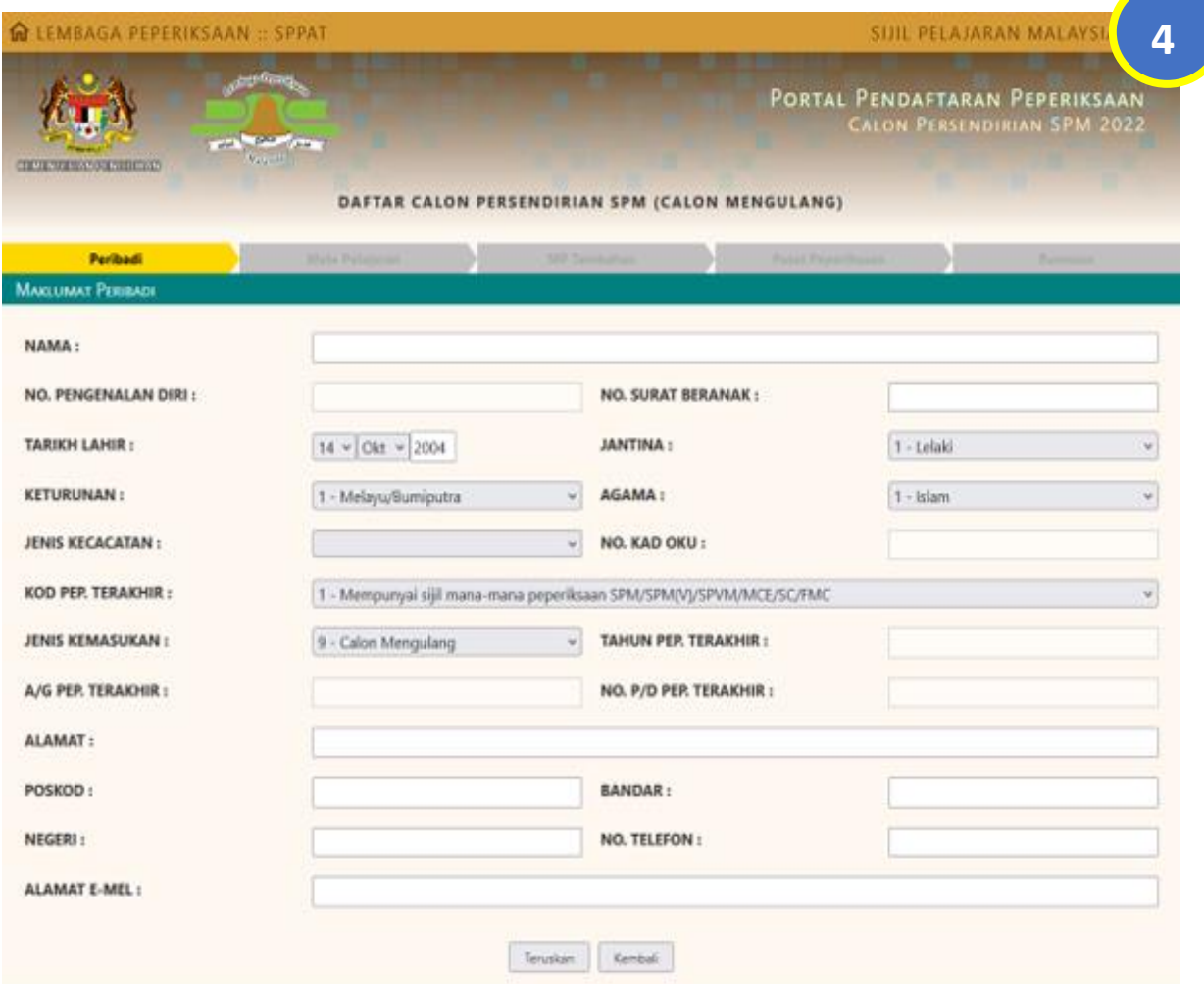

Isikan maklumat peribadi seperti yang dikehendaki. Kemudian, klik Teruskan.

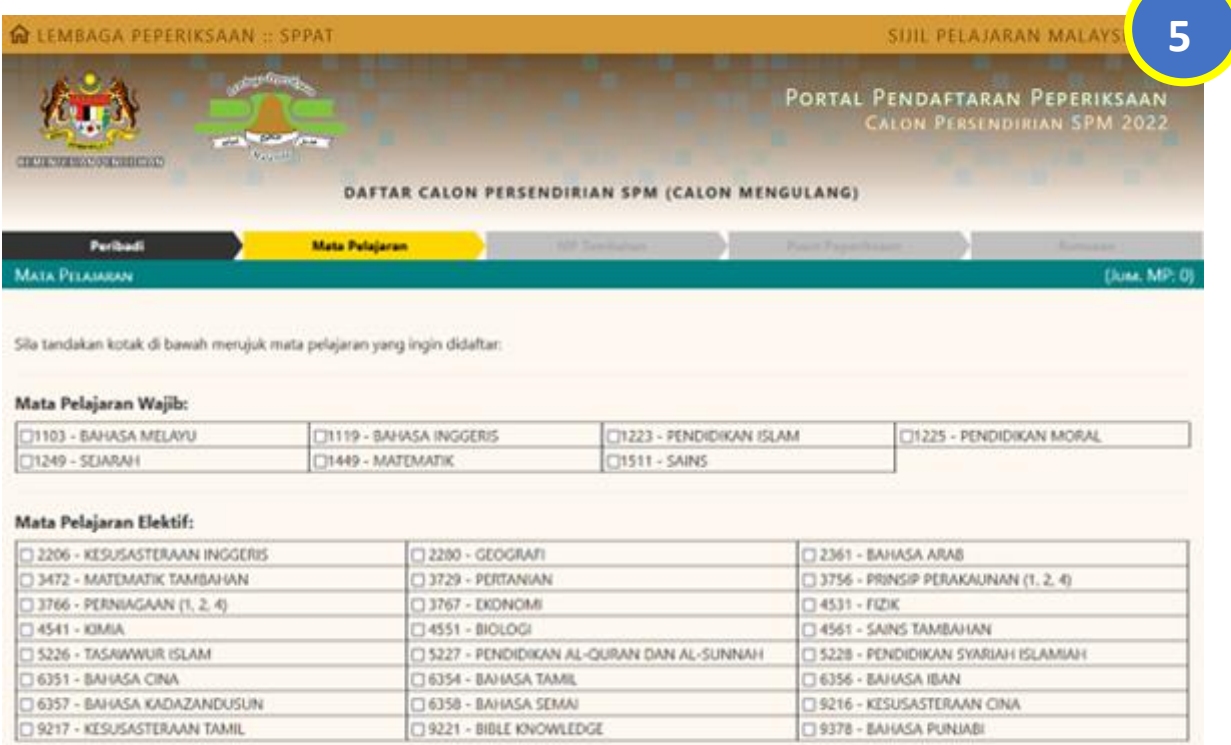

## Кетеванские Вкухалие

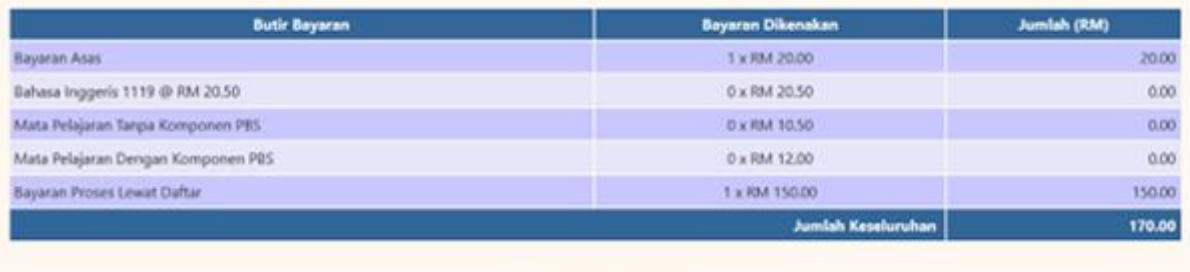

 $\fbox{\scriptsize \begin{tabular}{|c|c|} \hline \textbf{Ievv} is a $ & \textbf{Ievv} is a $ \\ \hline \end{tabular} }$ 

Pilih mata pelajaran yang anda ingin didaftarkan. Jumlah bayaran akan dipaparkan sejurus calon memilih mata pelajaran. Kemudian, klik Teruskan.

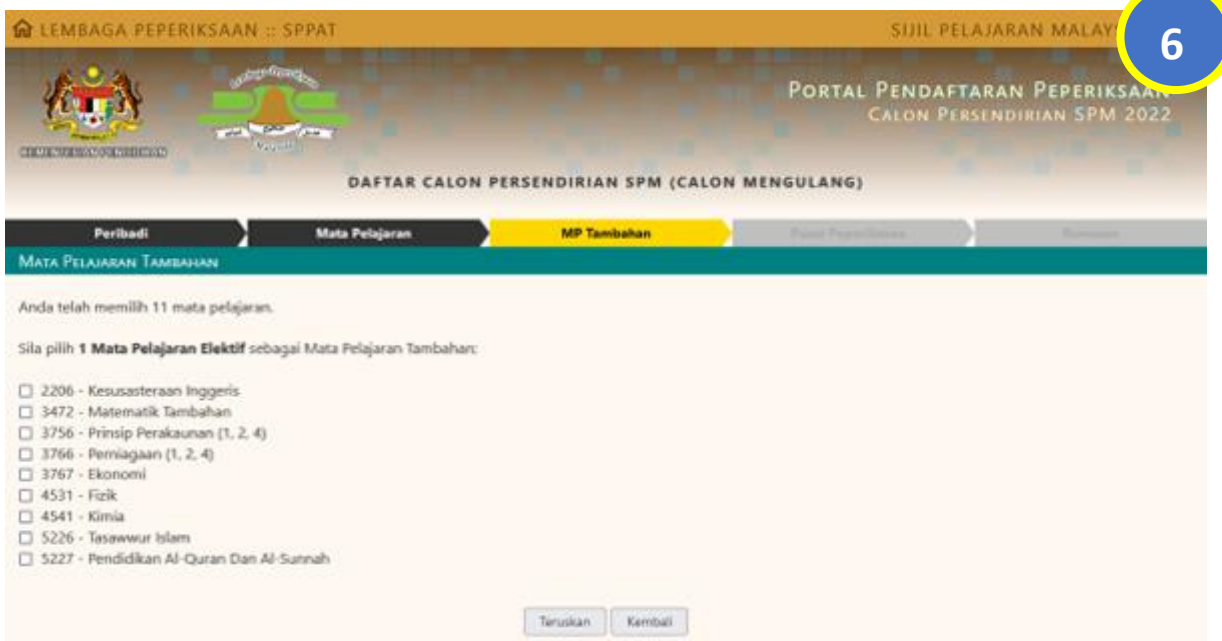

Tentukan mata pelajaran elektif sebagai mata pelajaran tambahan sekiranya anda memilih lebih daripada 10 mata pelajaran. Pemilihan mata pelajaran tambahan tidak boleh kurang dan tidak boleh lebih daripada bilangan yang telah ditetapkan. Kemudian, klik teruskan.

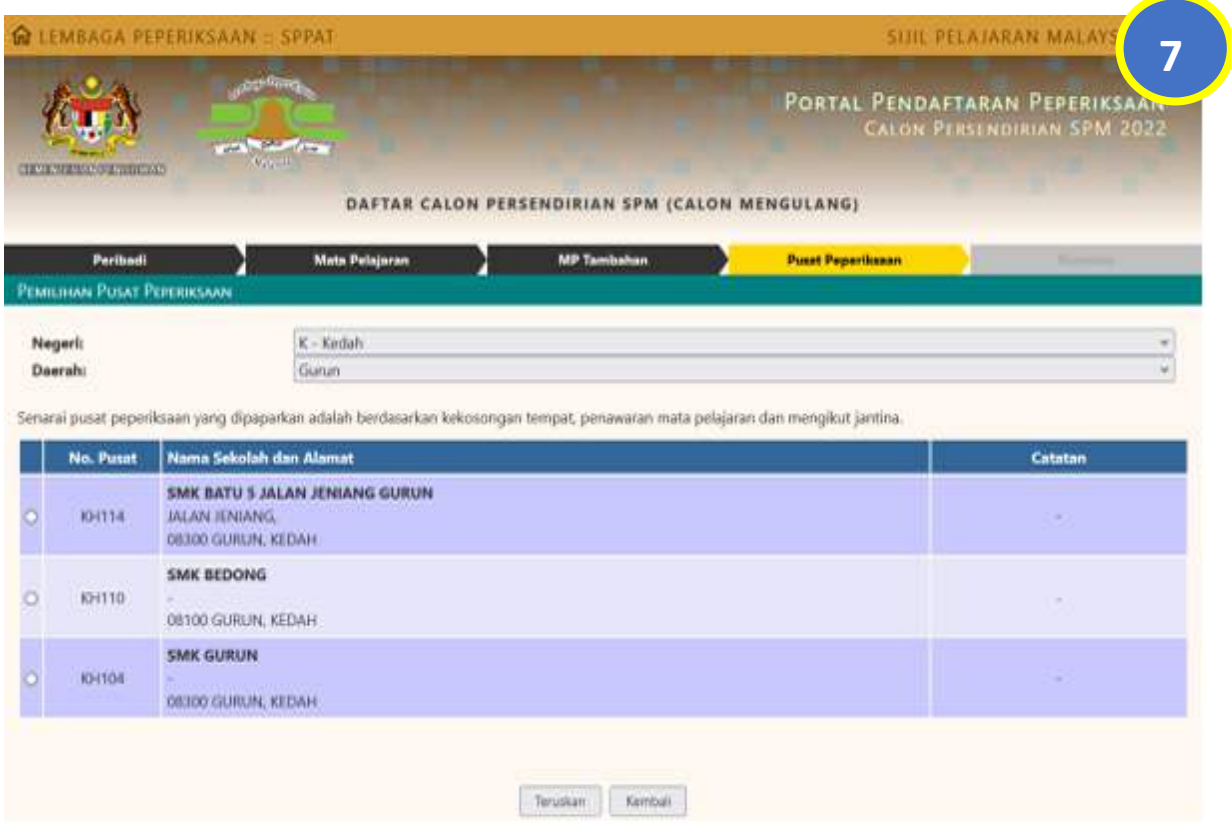

Pilih pusat peperiksaan anda. Pusat peperiksaan adalah mengikut negeri dan daerah. Kekosongan pusat peperiksaan berdasarkan bilangan kuota.

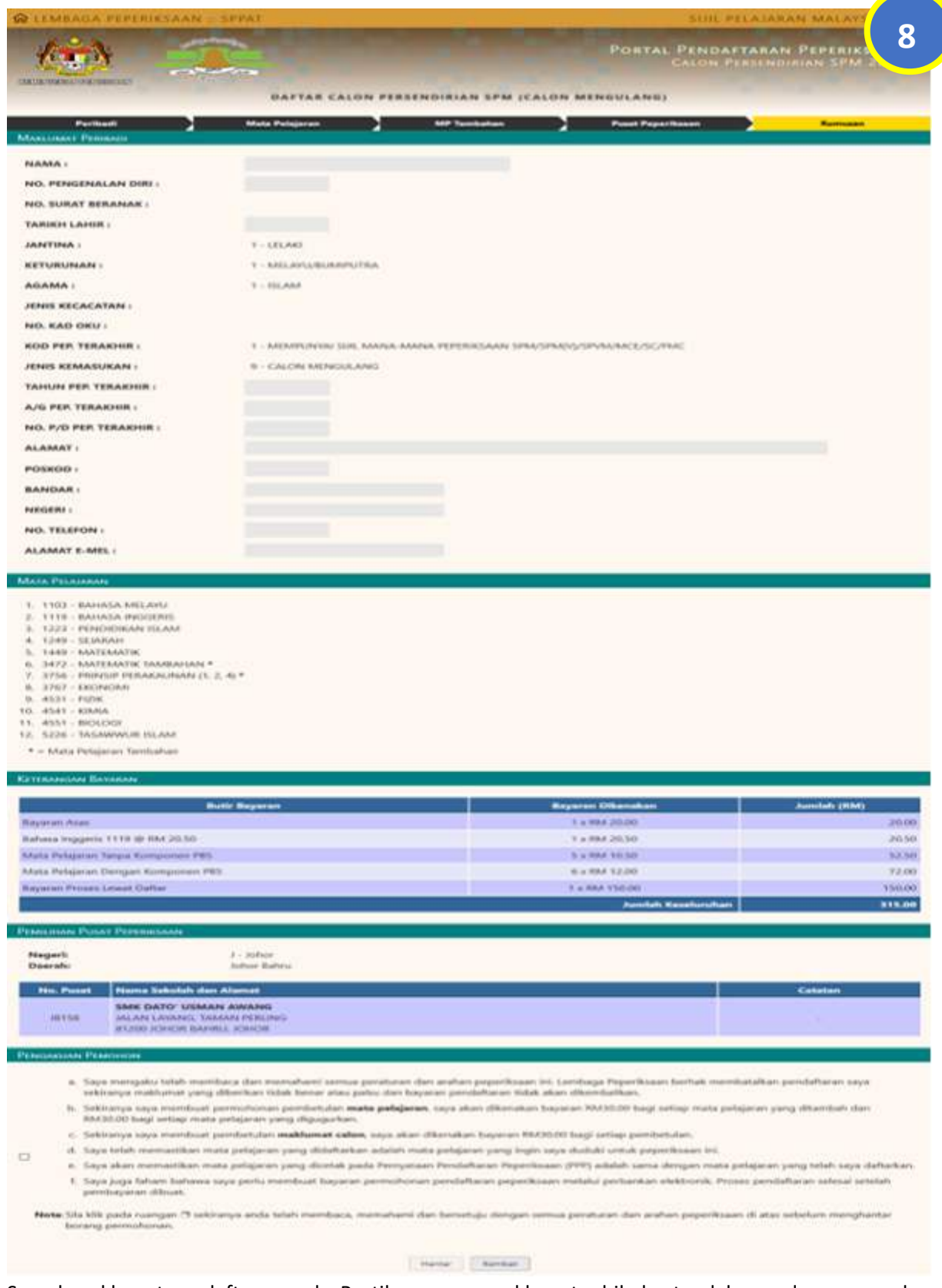

Semak maklumat pendaftaran anda. Pastikan semua maklumat sahih dan tandakan pada ruangan akur janji sebelum klik butang Hantar.

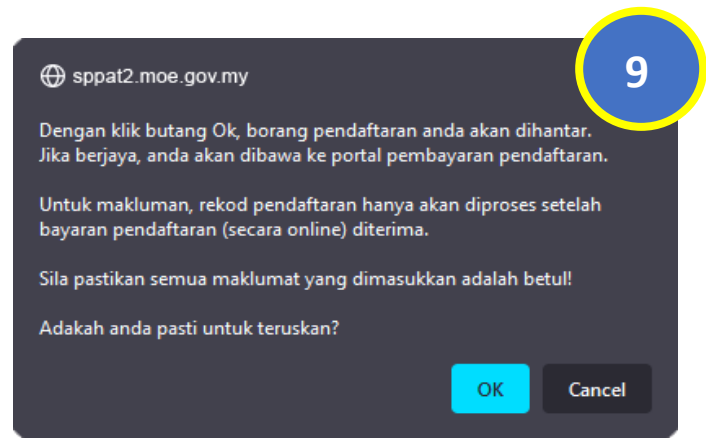

Mesej pengesahan maklumat akan dipaparkan sebelum borang pendaftaran anda dihantar. Klik butang OK.

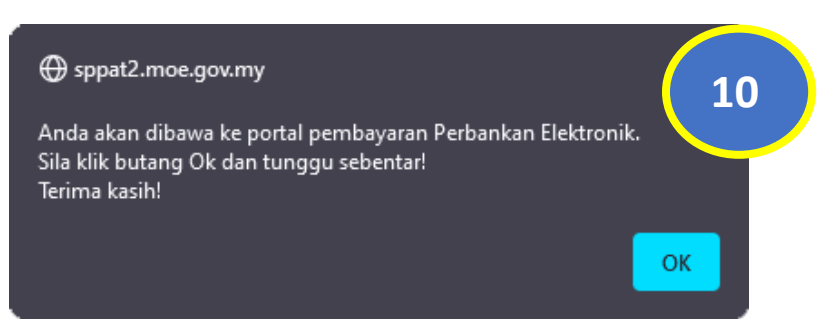

Kemudian sistem akan bawa anda ke laman bayaran perbankan elektronik selepas borang dihantar untuk melengkapkan proses pendaftaran. **Permohonan yang telah dibayar sahaja akan diproses**.